#### BAB III

# METODE PENELITIAN

### A. Rancangan Penelitian

Rancangan penelitian merupakan sesuatu yang sangat penting dalam sebuah penelitian. Peneliti dapat menggunakan sebagai petunjuk dalam perencanaan dan pelaksanaan penelitian untuk mencapai tujuan dan merupakan hasil akhir dari suatu tahap keputusan yang dibuat untuk suatu penelitian (Nursalam, 2008). Rancangan penelitian yang digunakan dalam penelitian ini adalah jenis penelitian kuantitatif dengan desain penelitian analitik Cross Sectional berupa suatu penelitian yang mempelajari korelasi antara paparan atau faktor risiko (independen) dengan akibat atau efek (dependen), dengan pengumpulan data dilakukan bersamaan dalam satu waktu antara faktor resiko dengan efeknya (Masturoh & Anggita, 2018). Dalam penelitian ini menggambarkan tentang hubungan konflik terhadap kekerasan dalam pacaran pada remaja di wilayah samarinda.

# B. Populasi dan Sampel

1. Populasi

Populasi adalah obyek/subyek yang memiliki kualitas dan karakteristik tertentu yang akan ditetapkan oleh peneliti untuk dipelajari kemudian dapat ditarik kesimpulannya (Sugiyono, 2017). Maka populasi dari penelitian ini adalah seluruh siswa Sekolah

40

Menengah Pertama dan Sekolah Menengah Atas di Samarinda yang berjumlah 53.205 orang.

2. Sampel

Sampel adalah bagian dari jumlah populasi yang memiliki kualitas dan karakteristik (Sugiyono, 2017). Dalam penelitian ini, pengambilan sampel dilakukan dengan teknik cluster stratified random sampling. Alasan dilakukannya cluster stratified random sampling adalah karena populasi yang tersebar di seluruh SMP dan SMA di Samarinda, sehingga setelah diberlakukan teknik cluster random sampling maka selanjutnya sampel dipilih dengan stratified random sampling sesuai dengan stratanya.

Untuk menentukan jumlah sampel dalam penelitian ini, peneliti menggunakan formula Cochran (1977) yaitu sebagai berikut:

$$
n = \frac{\frac{t^2 \cdot p \cdot q}{d^2}}{(1 + \frac{1}{N}(\frac{t^2 \cdot p \cdot q}{d^2} - 1))}
$$

Keterangan:

- $n =$  Ukuran sampel yang dicari
- $N =$  Ukuran populasi
- $t =$  Tingkat kepercayaan tertentu

 $p =$  Proporsi kategori dari total seluruh kategori (nilai berupa bilangan desimal)

$$
q
$$
 = Proporsi kategori lain  $(1 - p)$ 

$$
d =
$$
Taraf kekeliruan (*margin error*)

$$
1 = \text{Bilangan konstan}
$$

Adapun pada penelitian ini, menghitung jumlah sampel menggunakan tingkat kepercayaan (t) sebesar 95% dan margin error (d) 5%, dengan proporsi kategori SMAN dan SMKN (p) yaitu 0,49. Didapat dari hasil pembagian jumlah siswa kategori SMAN dan SMKN dengan jumlah keseluruhan siswa Sekolah Menengah Pertama dan Atas di Samarinda sebagai berikut.

$$
p = \frac{26255}{53205}
$$

 $p = 0.49$  (Proporsi untuk siswa SMAN dan

# SMKN)

Sedangkan kategori lain yaitu siswa SMPN (q) sebesar 0,51, didapat dari rumus sebagai berikut:

$$
q = 1 - p
$$
  
 
$$
q = 1 - 0.49
$$
  
 
$$
q = 0.51
$$
 (Proporsi untuk siswa SMPN)

Dengan rumus di atas, sampel penelitian dihitung sebagai berikut:

$$
n = \frac{\frac{1,96^{2}.0,49.0,51}{0,05^{2}}}{(1 + \frac{1}{53205}(\frac{1,96^{2}.0,49.0,51}{0,05^{2}} - 1))}
$$
\n
$$
n = \frac{\frac{0,96}{0,0025}}{(1 + 0,0000188(\frac{0,96}{0,0025} - 1))}
$$
\n
$$
n = \frac{384}{(1 + 0,0000188(384 - 1))}
$$
\n
$$
n = \frac{384}{(1 + 0,0072004)}
$$
\n
$$
n = 381,25
$$
\n
$$
n = 381 \text{ Responden}
$$

Karena peneliti menggunakan teknik Cluster Sampling, sehingga hasil dari perhitungan sampel dikalikan dengan design effect yaitu 1,5 (Kaiser et al, 2006).

Maka hasil dari perhitungan yaitu:

 $n = 381 \times 1,5$  $n = 571,5$ 

 $n = 572$  Responden

Berdasarkan hasil perhitungan di atas, maka jumlah sampel yang peneliti gunakan adalah sebesar 572 responden dengan 286 responden laki-laki dan 286 responden perempuan.

a. Metode pengambilan sampel setiap cluster SMPN

$$
n = \frac{n_x \cdot Nh}{N}
$$

Keterangan:

 $n =$  Jumlah sampel yang dicari

 $Nh =$  Jumlah sampel setiap cluster

 $N =$  Jumlah populasi

 $n_1$  = Jumlah cluster sampel besar

- $n_2$  = Jumlah cluster sampel sedang
- $n_3$  = Jumlah cluster sampel kecil
- 1) Jumlah sampel SMPN besar

$$
n = \frac{n_1. Nh}{N}
$$

$$
n = \frac{6552.572}{53205}
$$

$$
n = 70.4
$$

 $n = 70$  Responden

2) Jumlah sampel SMPN sedang

$$
n = \frac{n_2. Nh}{N}
$$
  

$$
n = \frac{13718.572}{53205}
$$
  

$$
n = 147,48
$$
  

$$
n = 147 \text{ Responden}
$$

3) Jumlah sampel SMPN kecil

$$
n = \frac{n_3. Nh}{N}
$$
  

$$
n = \frac{6680.572}{53205}
$$
  

$$
n = 71.8
$$
  

$$
n = 72
$$
 Responden

b. Metode pengambilan sampel setiap cluster SMAN

$$
n=\frac{n_x.Mh}{N}
$$

Keterangan:

 $n =$  Jumlah sampel yang dicari

 $Nh =$  Jumlah sampel setiap cluster

 $N =$  Jumlah populasi

 $n_1$  = Jumlah cluster sampel besar

 $n_2$  = Jumlah cluster sampel sedang

 $n_3$  = Jumlah cluster sampel kecil

1) Jumlah sampel SMAN besar

$$
n = \frac{n_1. Nh}{N}
$$

$$
n = \frac{4347.572}{53205}
$$

$$
n = 46,73
$$

 $n = 47$  Responden

2) Jumlah sampel SMAN sedang

$$
n = \frac{n_2. Nh}{N}
$$
  

$$
n = \frac{6017.572}{53205}
$$
  

$$
n = 64,68
$$
  

$$
n = 65
$$
Responden

3) Jumlah sampel SMAN kecil

$$
n = \frac{n_3. Nh}{N}
$$

$$
n = \frac{1778.572}{53205}
$$

$$
n = 19,11
$$

$$
n=19\ \mathsf{Responden}
$$

c. Metode pengambilan sampel setiap cluster SMKN

$$
n = \frac{n_x. Nh}{N}
$$

Keterangan:

 $n =$  Jumlah sampel yang dicari

 $Nh =$  Jumlah sampel setiap cluster

 $N =$  Jumlah populasi

- $n_1$  = Jumlah cluster sampel besar
- $n_2$  = Jumlah cluster sampel sedang
- $n_3$  = Jumlah cluster sampel kecil

1) Jumlah sampel SMKN besar

$$
n = \frac{n_1 \cdot Nh}{N}
$$
  

$$
n = \frac{8092.572}{53205}
$$
  

$$
n = 86,99
$$
  

$$
n = 87 \text{ Responden}
$$

2) Jumlah sampel SMKN sedang

$$
n = \frac{n_2. Nh}{N}
$$
  

$$
n = \frac{4745.572}{53205}
$$
  

$$
n = 51,01
$$
  

$$
n = 51
$$
 Responden

3) Jumlah sampel SMKN kecil

$$
n = \frac{n_3. Nh}{N}
$$
  

$$
n = \frac{1276.572}{53205}
$$
  

$$
n = 13,71
$$
  

$$
n = 14
$$
 Responden

Adapun sampel pada penelitian diambil dari populasi yang memenuhi kriteria berikut:

a. Kriteria Inklusi

Merupakan kriteria atau ciri yang perlu dipenuhi oleh setiap anggota populasi yang akan diambil sebagai sampel (Notoadmojo, 2010).

Dalam penelitian ini, kriteria inklusi dan responden, yaitu:

- 1) Merupakan siswa SMP dan SMA/SMK
- 2) Remaja yang pernah/sedang memiliki pasangan
- 3) Remaja SMP dan SMA/SMK yang bersedia menjadi responden
- 4) Remaja yang berusia 13-17 tahun
- b. Kriteria eksklusi

Adalah ciri-ciri anggota polpulasi yang tidak dapat diambil sebagai sampel (Notoadmojo, 2012)

Dalam penelitian ini, kriteria eklusi dari responden, yaitu:

1) Remaja yang tidak hadir pada saat penelitian

Metode pengambilan sampel yang digunakan yaitu Cluster Stratified Random Sampling. Penarikan sampel secara Cluster yang mengarah pada suatu kelompok yaitu remaja Sekolah Menengah Pertama dan Sekolah Menengah Atas. Stratified merupakan cara penarikan sampel dengan memperhatikan tingkatan di dalam populasi.

# 3.1 Tabel Metode Cluster Random Sampling

SMPN Samarinda

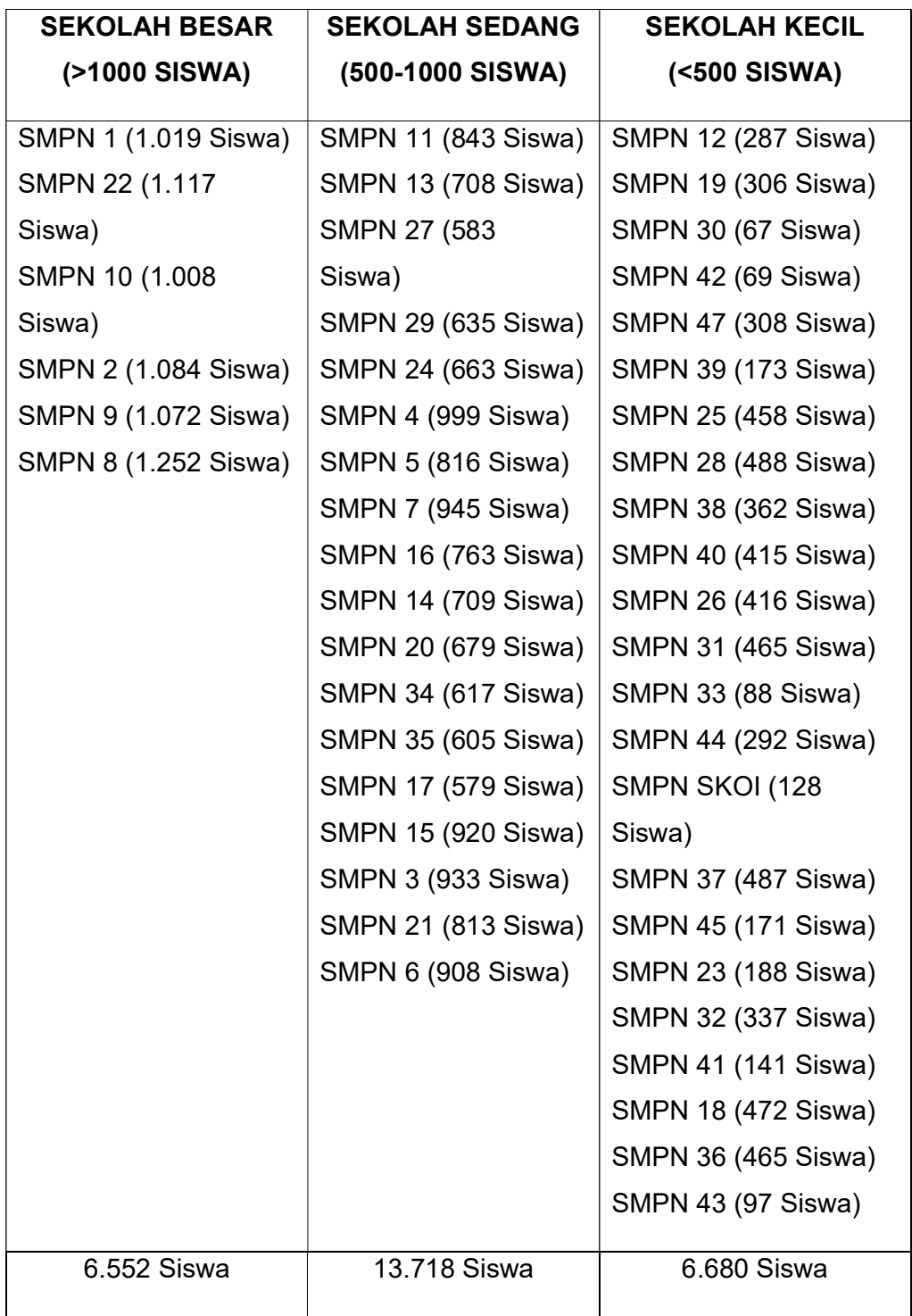

# SMAN Samarinda

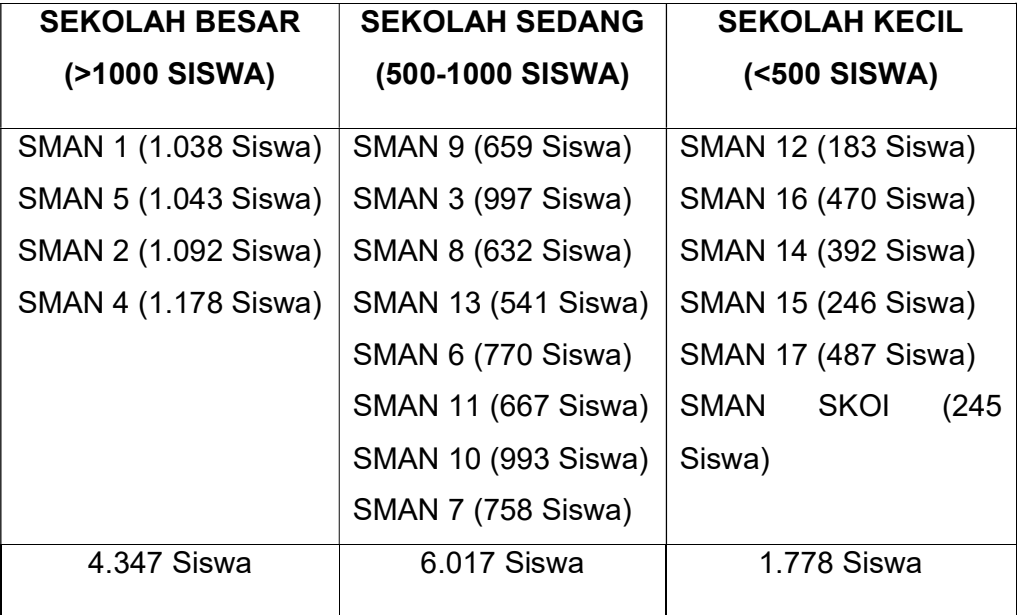

# SMKN Samarinda

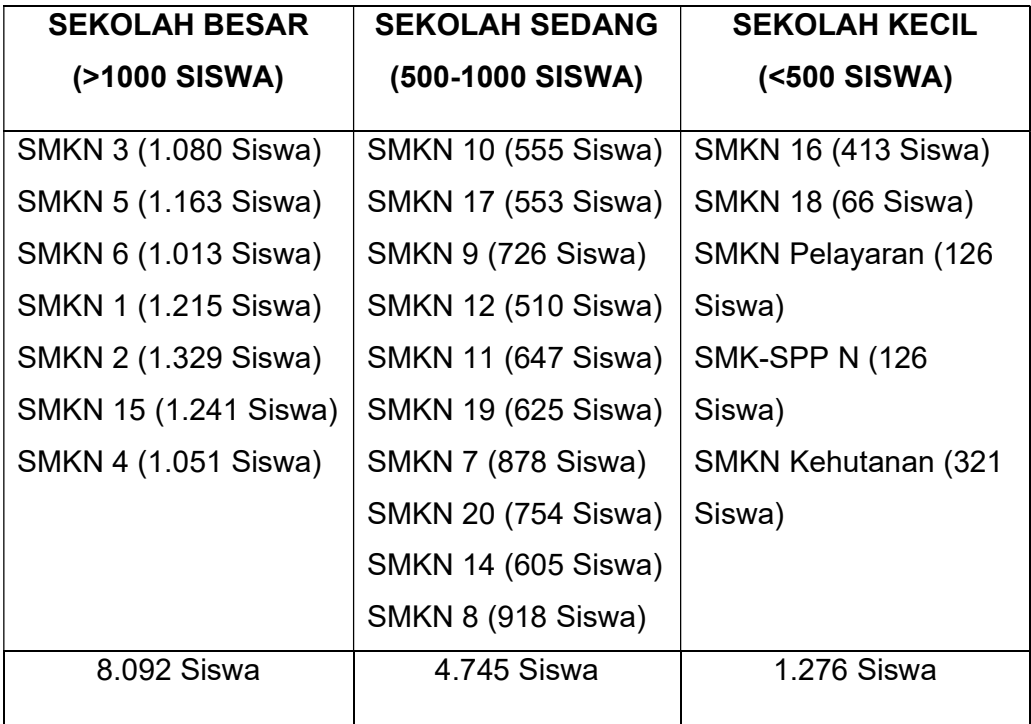

# Gambar 3.2 Bagan Jumlah Responden

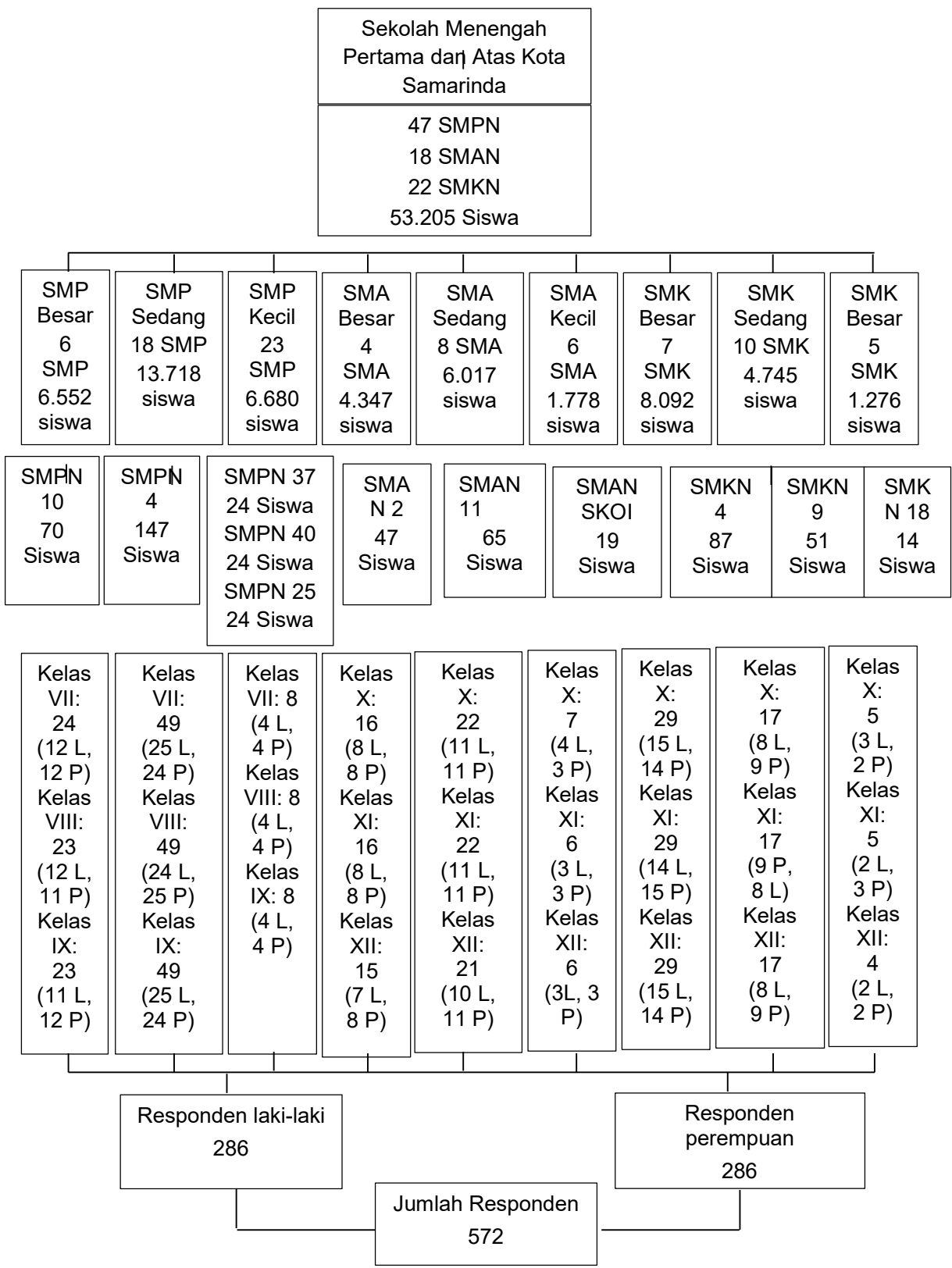

### C. Waktu dan Tempat Penelitian

1. Lokasi penelitian

Lokasi penelitian merupakan tempat atau lokasi penelitian tersebut dilakukan dan lokasi ini sekaligus membatasi ruang lingkup penelitian tersebut (Notoatmodjo, 2014). Penelitian ini yang awalnya akan dilaksanakan di SMPN 10, SMPN 4, SMPN 37, SMPN 40, SMPN 25, SMAN 2, SMAN 11, SMAN SKOI, SMKN 4, SMKN 9 dan SMKN 18 Samarinda namun karena adanya pandemi Covid-19 maka penelitian dilakukan secara online dengan membagikan link GoogleForm kepada seluruh responden yang akan mengikuti penelitian dengan persetujuan dari pihak sekolah.

2. Waktu penelitian

Waktu penelitian merupakan waktu keseluruhan dari jalannya penelitian yang berkaitan dengan pengambilan data saat dilakukan penelitian. (Notoatmodjo, 2014). Penelitian ini dilaksanakan pada bulan maret 2020, dimulai dari kegiatan persiapan sampai pelaksanaan tindakan dan analisis data.

#### D. Definisi Operasional

Menurut Sugiyono (2014), definisi operasional adalah merupakan kontruksi dengan kata - kata yang menggambarkan perilaku atau gejala yang diamati, dapat diuji kebenarannya oleh orang lain.

1. Variabel Penelitian

Variabel penelitian adalah ukuran atau ciri yang dimiliki oleh anggota-anggota suatu kelompok yang berbeda dengan yang dimiliki oleh kelompok lain (Notoadmojo, 2010). Variabel dalam penelitian ini meliputi:

a. Variabel bebas/ independen

Variabel bebas adalah variabel yang menjadi sebab perubahannya atau timbulnya variabel dependen (terkait) (Sugiyono, 2014). Dalam penelitian ini yang merupakan variabel bebas adalah Konflik dalam pacaran.

b. Variabel terkait / dependen

 Variabel terkait adalah variabel yang menjadi akibat dari adanya variabel bebas (Sugiyono, 2014). Dalam penelitian ini yang merupakan variabel terkait adalah perilaku kekerasan.

2. Definisi Operasional Variabel

Definisi Operasional merupakan pengukuran atau pengamatan terhadap variabel, menurut Masturoh & Anggita (2018) Definisi operasional adalah definisi variabel-variabel yang akan diteliti secara operasional di lapangan. Dengan definisi operasional yang tepat maka batasan ruang lingkup penelitian atau pengertian variabel-variabel yang akan diteliti akan lebih fokus.

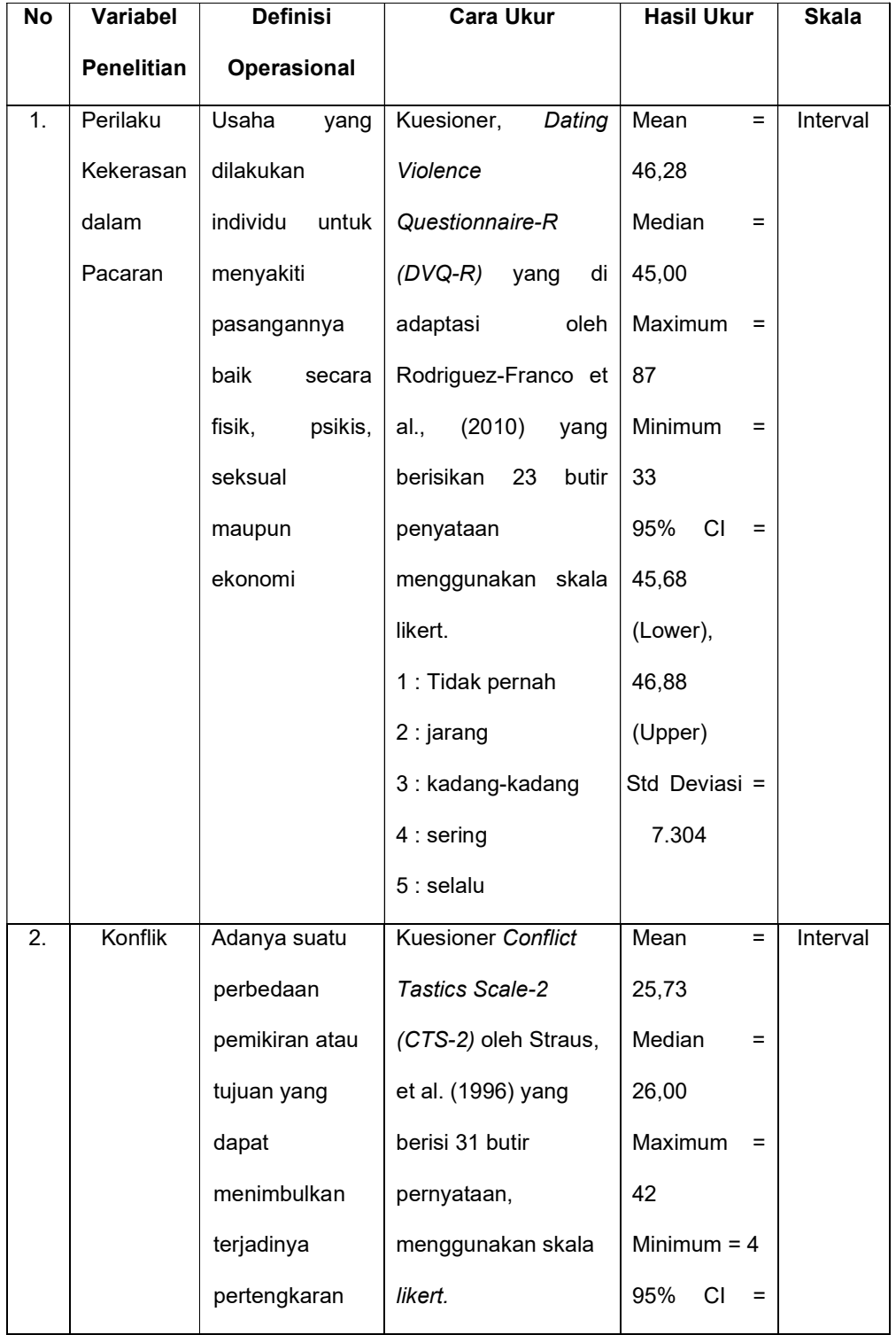

# 3.3 Tabel Definisi Operasional

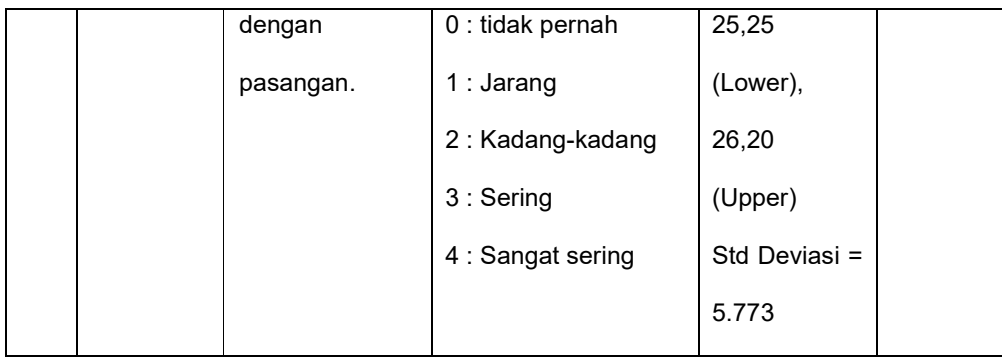

# E. Instrumen Penelitian

Instrumen penelitian adalah alat-alat yang akan digunakan untuk pengumpulan data (Notoatmodjo, 2014). Dalam penelitian ini mengumpulkan data dengan menggunakan angket, angket berbentuk pilihan dimana jawabannya telah disediakan (closed ended item), responden tinggal memilih jawaban yang telah tersedia . Angket adalah suatu cara pengumpulan data atau suatu penelitian mengenai suatu masalah yang umumnya banyak menyangkut kepentingan orang banyak (Notoatmodjo, 2014)

Pengumpulan data dengan kuesioner berisi pernyataanpernyataan terkait dengan penelitian, dimana pernyataan tersebut mengacu pada konsep atau teori yang telah diuraikan pada tinjauan pustaka.

Adapun kuesioner dalam penelitian ini terdiri dari 3 bagian yaitu sebagai berikut:

- a. Bagian A berupa kueisioner untuk pengumpulan data demografi responden
- b. Bagian B berupa kuesioner untuk mengukur kekerasan dalam

pacaran dengan Dating Violence Questionnaire-R (DVQ-R) yang di adaptasi oleh Rodriguez-Franco et al (2010). Alat ukur ini terdiri dari 23 butir pernyataan dengan skala likert dimulai dari kategori tidak pernah hingga kategori selalu dengan rincian 1: Tidak pernah, 2: jarang, 3: kadang-kadang, 4: sering, 5: selalu. Dengan rentang total skor 23-115.

c. Bagian C berupa koesioner mengukur terjadinya konflik dalam hubungan pacaran dengan Conflict Tastics Scale-2 (CTS-2) oleh Straus, et al. (1996). Alat ukur ini terdiri dari 31 butir pernyataan dengan skala likert dimulai dari kategori tidak pernah hingga kategori selalu dengan rincian 0 : tidak pernah, 1 : Jarang, 2 : Kadang-kadang, 3 : Sering, 4 : Sangat sering. Dengan rentang total skor 31-124.

#### F. Uji Validitas dan Reliabilitas

1. Uji Validitas

Validitas adalah suatu indeks yang menunjukkan alat pengukur itu benar untuk diukur (Notoatmodjo, 2010). Uji validitas ini dilakukan pada 30 responden di SMKN 2 Samarinda yang dilaksanakan pada bulan Februari 2020.

a. Uji validitas Dating Violence Questionnarie-R (DVQ-R) Rodriguez-Franco et al. (2010)

| No.              | r hitung | r tabel | Keterangan         |
|------------------|----------|---------|--------------------|
| $\mathbf 1$      | .645     | 0.361   | Valid              |
| $\mathbf 2$      | .566     | 0.361   | Valid              |
| 3                | .394     | 0.361   | Valid              |
| $\pmb{4}$        | .511     | 0.361   | Valid              |
| 5                | .736     | 0.361   | Valid              |
| 6                | .537     | 0.361   | Valid              |
| $\boldsymbol{7}$ | .653     | 0.361   | Valid              |
| 8                | .745     | 0.361   | Valid              |
| 9                | .617     | 0.361   | Valid              |
| 10               | .521     | 0.361   | Valid              |
| 11               | .625     | 0.361   | Valid              |
| 12               | .390     | 0.361   | Valid              |
| 13               | .451     | 0.361   | Valid              |
| 14               | .737     | 0.361   | Valid              |
| 15               | .566     | 0.361   | Valid              |
| 16               | .484     | 0.361   | Valid              |
| 17               | .456     | 0.361   | Valid              |
| 18               | .724     | 0.361   | Valid              |
| 19               | .095     | 0.361   | <b>Tidak Valid</b> |
| 20               | .678     | 0.361   | Valid              |
| 21               | .515     | 0.361   | Valid              |
| 22               | .618     | 0.361   | Valid              |
| 23               | .402     | 0.361   | Valid              |
| 24               | .416     | 0.361   | Valid              |

Tabel 3.4 Hasil Uji Validitas Variabel Dependen

Berdasarkan hasil uji validitas diatas dengan menggunakan program computer, sebanyak 23 butir pernyataan yang dinyatakan valid karena r hitung > r tabel.

b. Uji validitas Kuesioner Conflict Tastics Scale (CTS-2), Straus, et

al. (1996)

Tabel 3.5 Hasil Uji Validitas Variabel Independen

| No.                     | r hitung | r tabel | Keterangan         |
|-------------------------|----------|---------|--------------------|
| $\mathbf 1$             | .183     | 0.361   | <b>Tidak Valid</b> |
| $\overline{2}$          | .515     | 0.361   | Valid              |
| 3                       | .517     | 0.361   | Valid              |
| $\overline{\mathbf{4}}$ | .568     | 0.361   | Valid              |
| 5                       | .548     | 0.361   | Valid              |
| 6                       | .514     | 0.361   | Valid              |
| $\overline{7}$          | .413     | 0.361   | Valid              |
| 8                       | .560     | 0.361   | Valid              |
| 9                       | .540     | 0.361   | Valid              |
| 10                      | .029     | 0.361   | <b>Tidak Valid</b> |
| 11                      | .078     | 0.361   | <b>Tidak Valid</b> |
| 12                      | .425     | 0.361   | Valid              |
| 13                      | .404     | 0.361   | Valid              |
| 14                      | .213     | 0.361   | <b>Tidak Valid</b> |
| 15                      | .466     | 0.361   | Valid              |
| 16                      | .383     | 0.361   | Valid              |
| 17                      | .689     | 0.361   | Valid              |
| 18                      | .571     | 0.361   | Valid              |
| 19                      | .689     | 0.361   | Valid              |
| 20                      | .326     | 0.361   | <b>Tidak Valid</b> |
| 21                      | .273     | 0.361   | <b>Tidak Valid</b> |
| 22                      | .435     | 0.361   | Valid              |
| 23                      | .433     | 0.361   | Valid              |
| 24                      | .528     | 0.361   | Valid              |
| 25                      | .542     | 0.361   | Valid              |
| 26                      | .570     | 0.361   | Valid              |

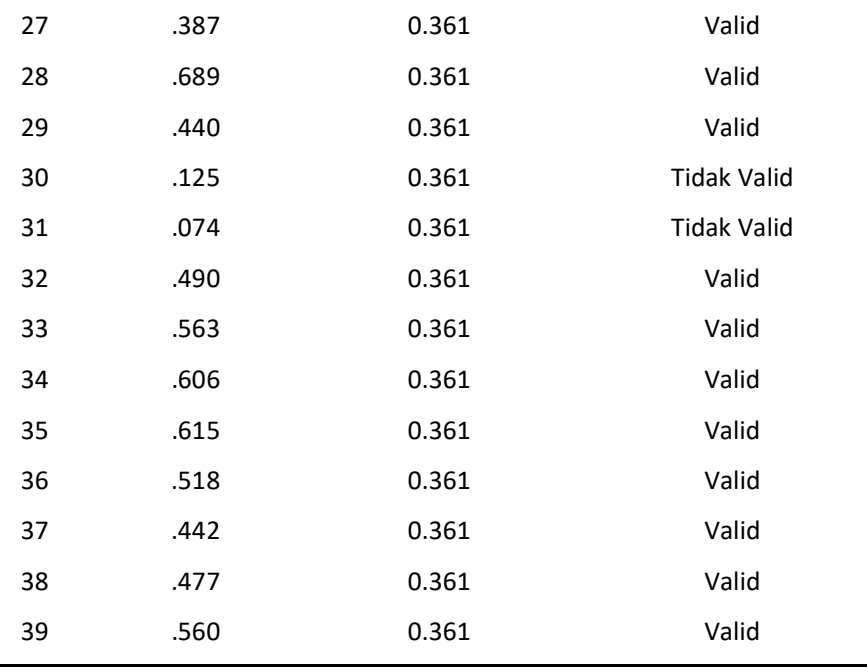

Berdasarkan hasil uji validitas diatas dengan menggunakan program computer, sebanyak 31 butir pernyataan yang dinyatakan valid karena r hitung > r tabel.

2. Uji Reliabilitas

Uji reliabilitas adalah indeks yang menunjukkan sejauh mana suatu alat pengukuran dapat dipercaya dan dapat diandalkan (Notoatmodjo, 2014). Reabilitas dapat menunjukan pada suatu pengertian bahwa suatu instrumen untuk bisa dipercaya sebagai alat pengumpulan data (Agus, 2011)

a. Uji reliabilitas Dating Violence Questionnarie-R (DVQ-R) Rodriguez-Franco et al. (2010)

 Kuesioner ini telah dilakukan uji reliabilitas dari 24 item pernyataan terdapat hanya 1 item yang gugur atau tidak valid sehingga total item yang valid yaitu 23 item dan memperoleh cronbach's Alpha sebesar 0.820.

b. Uji reliabilitas Kuesioner Conflict Tastics Scale (CTS-2), Straus, et al. (1996)

 Kuesioner ini telah dilakukan uji reliabilitas dari 39 item pernyataan terdapat 8 item yang gugur atau tidak valid sehingga total item yang valid yaitu 31 item dan memperoleh cronbach's Alpha sebesar 0.807.

Uji reliabilitas dalam penelitian ini menggunakan Cronbach's Alpha yang penulis kutip dari Rochaety (2009) dengan rumus sebagai berikut:

$$
R = a = R = \frac{N}{N-1} \left( \frac{S^2 (1 - \sum S i^2)}{S^2} \right)
$$

Keterangan:

α = Koefisien Reliabilitas Alpha Cronbach

 $S^2$  = Varians skor keseluruhan

 $Si<sup>2</sup>$  = Varians masing-masing item

## G. Teknik pengumpulan data

Pengumpulan data adalah proses pendekatan kepada subjek untuk pengumpulan data yang diperlukan dalam suatu penelitian (Notoatmodjo, 2014).

Untuk dapat memperoleh data dalam bentuk kuesioner sebelumnya dapat melewati beberapa prosedur antara lain :

1. Peneliti melakukan uji validitas dan reliabilitas terhadap instrument

dimana pada kuesioner konflik yaitu CTS-2 (Conflict Tactics Scale-2) dari Straus at.al 1996. Peneliti melakukan uji validitas di SMKN 2 Samarinda dengan jumlah responden yaitu 30 siswa dan di peroleh bahwa dari 39 item pernyataan yang dilakukan uji validitas didapatkan 31 item yang valid dan didapatkan hasil nilai Cronbach's Alpha yaitu 0,807 sehingga dapat digunakan sebagai instrument penelitian.

Dan instrument untuk perilaku kekerasan yaitu DVQ-R (Dating Violence Questionaire-R) dari hasil uji validitas dan reliabilitas dari 24 item pernyataan didapat 23 item yang valid dan didapatkan hasil nilai Cronbach's Alpha 0,820 sehingga dapat digunakan sebagai instrument penelitian.

- 2. Sebelum melakukan penelitian, peneliti mengidentifikasi situasi penelitian dan populasi target dikarenakan pada saat dilakukannya penelitian terdapat situasi pandemi Covid-19, sehingga penelitian dilaksanakan secara online melalui GoogleForm.
- 3. Peneliti mengajukan surat perijinan untuk mendapatkan ijin penelitian. Setelah mendapatkan persetujuan, peneliti menghubungi setiap sekolah yang akan dilakukan penelitian untuk mendapatkan akses kepada siswanya agar dapat membagikan link GoogleForm.
- 4. Setelah mendapatkan ijin dari pihak sekolah, peneliti menjelaskan kepada seluruh responden melalui media Whatsapp bahwa

jawaban responden dijamin kerahasiaannya dan tidak akan mempengaruhi nilai akademik karena jawaban tidak mencantumkan nama responden, hal ini dilakukan agar seluruh responden terjamin kerahasiaannya.

- 5. Kemudian peneliti membagikan link GoogleForm https://forms.gle/L9S4XojUdTyyLzsQ6n kepada calon responden yang memenuhi kriteria penelitian, sebelum mengerjakan atau mengisi form, responden diberikan informasi terlebih dahulu tentang cara pengisiannya dan peneliti tidak memberikan batas waktu kepada responden untuk mengisi form, sehingga setelah selesai form langsung dapat di submit.
- 6. Setelah responden selesai mengisi semua kuesioner peneliti kemudian untuk mengolah data tersebut dilakukan dengan beberapa tahapan yaitu :
	- a. Editing

Peneliti mengecek kembali jawaban dari responden apakah ada yang sudah diisi sesuai perintah atau belum.

b. Coding

Jika semua kuesioner telah selesai di edit, selanjutnya peneliti mengkodekan hasil jawaban yang awalnya berbentuk kalimat diubah menjadi huruf atau angka. Pemberian kode ini agar memudahkan peneliti untuk menginput data ke dalam spss.

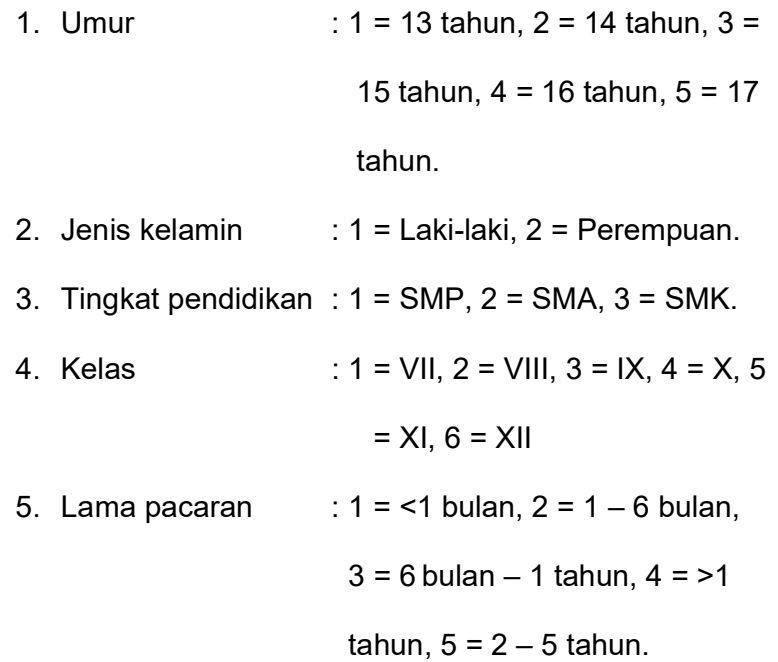

#### c. Processing

Setelah pengkodean selesai, Peneliti memasukkan data kuesioner responden dengan menggunakan huruf atau angka kemudian diolah kedalam SPSS.

d. Cleaning (Pembersih data)

Apabila semua data dari responden selesai dimasukan kemudian akan dilakukan pengecekan kembali untuk melihat kemungkinan adanya kesalahan kode atau ketidak lengkapan, kemudian dilakukan koreksi kembali oleh peneliti.

e. Tabulating (pemasukan data dalam tabel)

Data yang telah lengkap dihitung sesuai dengan variabel yang dibutuhkan kemudian data dimasukan kedalam distribusi frekuensi.

### H. Teknik Analisa Data

Analisa Data merupakan interpretasi dari hasil penelitian yang ditujukan untuk menjawab pertanyaan atau pernyataan penelitian dalam rangka mengungkap fenomena dan juga proses penyederhanaan data kedalam bentuk yang lebih mudah dibaca dan di implementasikan (Sugiyono, 2014).

1. Analisa Data

Pada analisa data akan dilakukan dengan menggunakan program software di computer. Pada analisa data ini dilakukan untuk mengetahui bagaimana hubungan dari variabel dependen dengan variabel independen dengan tahapan analisa sebagai berikut:

a. Uji Normalitas

 Uji normalitas dilakukan untuk mengetahui apakah populasi dari data berdistribusi normal atau tidak normal (Ghozali, 2011). Dalam penelitian ini uji normalitas yang digunakan adalah Kolmogrov Smirnov dengan kriteria datanya normal dengan p>0,05 dan digunakan pada sampel dengan jumlah yang besar yaitu >50 (Dahlan, 2011).

Dari hasil uji normalitas, menggunakan Kolmogrov Smirnov nilai p value CTS-2 yaitu 0,000 dan nilai p value DVQ-R yaitu 0,000 < 0,05 yang berarti data tidak berdistribusi normal.

### b. Analisis Univariat

Tujuan Analisis ini adalah untuk menjelasakan atau mendeskripsikan karakteristik dari masing-masing variabel yang diteliti. Bentuk tergantung pada jenis datanya (Notoatmojo, 2010). Setiap variabel independen dan variabel dependen pada penelitian ini dianalisis dengan statistik deskriptif untuk memberikan gambaran terkait mean, median, modus, 95 % Confidance Interval, standar deviasi dan distribusi frekuensinya.

1) Rata-rata hitung (mean)

 Mean merupakan teknik penjelasan kelompok yang didasarkan atas nilai rata-rata dari kelompok tersebut. Rata-rata (mean) ini didapat dengan menjumlahkan data seluruh individu dalam kelompok itu, kemudian dibagi dengan jumlah individu yang ada pada kelompok tersebut (Arikunto, 2011) seperti berikut :

$$
\bar{x} = \frac{\sum x}{n}
$$

Keterangan :

- $\bar{x}$  = mean (rata-rata)
- $x =$  wakil data
- $n =$  jumlah data
- 2) Median

Median adalah salah satu teknik penjelasan kelompok

yang didasarkan atas nilai tengah dari kelompok data yang telah disusun urutannya dari terkecil sampai terbesar atau sebaliknya dari yang terbesar sampai terkecil (Arikunto, 2011)

$$
Md = \frac{n+1}{2}
$$

Keterangan :

 $Md$  = Nilai Median

 $n =$  Jumlah sampel

3) CI 95 %

Confidance Interval untuk mengetahui besar atau kekuatan dari hubungan antara variabel independen dengan variabel dependen dengan menggunakan tingkat kepercayaan sebesar 95%.

4) Standar Deviasi

Standar Deviasi atau simpangan baku adalah variasi yang paling banyak dipakai karena memiliki ukuran yang sama dengan ukuran data asalnya.

c. Analisa Bivariat

Apabila telah dilakukan analisa univariat tersebut diatas, hasilnya akan diketahui karakteristik atau distribusi setiap variabel dan dapat dilanjutkan analisa bivariat. Analisa bivariat yang dilakukan terhadap dua variabel yang diduga berhubungan dan berkorelasi yang dibuat dalam bentuk distribusi untuk mengetahui ada tidaknya hubungan antara konflik dengan perilaku kekerasan dalam hubungan pacaran pada remaja di samarinda. Karena variabel yang diteliti adalah data interval dan data tidak berdistribusi normal teknik statistik yang digunakan adalah uji spearman (Sugiyono, 2014) dengan menggunakan rumus sebagai berikut: yang dibuat dalam bentuk distribusi untuk<br>tidaknya hubungan antara konflik dengan<br>an dalam hubungan pacaran pada remaja di<br>a variabel yang diteliti adalah data interval dan<br>tribusi normal teknik statistik yang digunakan<br>m buat dalam bentuk distribusi untuk<br>
a hubungan antara konflik dengan<br>
n hubungan pacaran pada remaja di<br>
el yang diteliti adalah data interval dan<br>
ormal teknik statistik yang digunakan<br>
giyono, 2014) dengan menggunakan<br> narinda. Karena variabel yang diteliti adalah data interval dan<br>
a tidak berdistribusi normal teknik statistik yang digunakan<br>
lah uji *spearman* (Sugiyono, 2014) dengan menggunakan<br>
nus sebagai berikut:<br>  $\rho = 1 - \frac{6 \sum b_i$ 

$$
\rho=1-\frac{6\sum b_i^2}{n(n^2-1)}
$$

Keterangan :

 $\rho$  = koefisien korelasi spearman rank  $b_i$  = selisih peringkat setiap data

### I. Etika Penelitian

Etika penelitian bertujuan untuk melindungi atas hak-hak responden untuk menjamin kerahasiaan identitas responden. Sebelum penelitian dilakukan, responden akan dijelaskan tujuan dan manfaat penelitian serta jaminan kerahasiaan responden. Setelah penjelasan diberikan dan apabila responden bersedia maka responden dipersilahkan menandatangani surat pernyataan persetujuan tersebut (Notoatmodjo, 2010).

Adapun etika penelitian yang perlu diperhatikan menurut Hidayat (2009) meliputi:

a. Anonimity (Tanpa Nama)

Anonymity adalah etika keperawatan dengan memberikan jaminan dalam penggunaan subyek penelitian dengan cara tidak mencantumkan nama responden pada lembar alat ukur dan hanya menuliskan kode pada lembar pengumpulan data penelitian yang akan disajikan (Hidayat, 2009). Peneliti menjaga kerahasian identitas responden sehingga hanya peneliti yang mengetahui jawaban dari masing-masing responden, berupa nomor urut pada lembar kuasioner.

b. Confidentiality (Kerahasiaan)

Confidentiality adalah masalah etika dengan memberikan jaminan kerahasiaan hasil penelitian, baik informasis maupun masalah-masalah lainnya. Semua informasi yang telah dikumpulkan akan dijamin kerahasiaannya oleh peneliti dan hanya kelompok data tertentu yang akan dilaporkan pada hasil penelitian (Hidayat, 2009). Kerahasiaan informasi ini selanjutnya peneliti masukkan dalam bentuk kode-kode saja dan lembar kuasioner asli yang telah diisi responden peneliti simpan dengan baik dan setelah penelitian ini selesai maka lembar kuasioner tersebut akan peneliti musnahkan dalam jangka waktu minimal 5 tahun atau sesuai dengan ketentuan akademik.

## J. Jalannya Penelitian

Jalannya penelitian yang dilaksanakan dalam penelitian ini adalah

sebagai berikut:

1. Tahap Persiapan

 Peneliti mempersiapkan kuesioner penelitian yang telah disusun oleh peneliti. Kemudian peneliti mengajukan surat izin uji validitas instrumen penelitian dan surat izin penelitian kepada institusi Universitas Muhammadiyah Kalimantan Timur, setelah mendapatkan izin dari institusi perguruan tinggi peneliti mengurus perizinan di tempat penelitian yang akan dilakukan, kami mengurus perizinan penelitian ke Dinas Pendidikan dan Kebudayaan. Setelah mendapatkan izin dari pihak Dinas Pendidikan Dan Kebuadayaan untuk melakukan ditempat penelitian kemudian peneliti meminta kesediaan responden atas partisipasinya dalam penelitian yang dilakukan. Peneliti melakukan studi pendahuluan dan uji coba kuesioner atau uji validitas kepada responden yang tidak termasuk sebagai sampel dalam pelaksanaan penelitian. Setelah melakukan uji validitas dan mendapatkan instrumen yang valid peneliti melakukan pemilihan responden yang sesuai dengan kriteria yang telah ditetapkan dalam kriteria inklusi dan kriteria eksklusi di Sekolah besar: SMPN 10, Sekolah sedang: SMPN 4, Sekolah kecil: SMPN 37, SMPN 40 dan SMPN 25, Sekolah besar: SMAN 2, Sekolah sedang: SMAN 11, Sekolah kecil: SMAN SKOI, Sekolah besar: SMKN 4, Sekolah sedang: SMKN 9 dan Sekolah kecil: SMKN 18 Samarinda.

2. Pelaksanaan Penelitian

Sebelum melakukan penelitian, peneliti mengidentifikasi situasi penelitian dan populasi target dikarenakan pada saat dilakukannya penelitian terdapat situasi pandemi Covid-19, sehingga penelitian dilaksanakan secara online melalui GoogleForm.

Peneliti mengajukan surat perijinan untuk mendapatkan ijin penelitian. Setelah mendapatkan persetujuan, peneliti menghubungi setiap sekolah yang akan dilakukan penelitian untuk mendapatkan akses kepada siswanya agar dapat membagikan link GoogleForm.

Setelah mendapatkan ijin dari pihak sekolah, peneliti menjelaskan kepada seluruh responden melalui media Whatsapp bahwa jawaban responden dijamin kerahasiaannya dan tidak akan mempengaruhi nilai akademik karena jawaban tidak mencantumkan nama responden, hal ini dilakukan agar seluruh responden terjamin kerahasiaannya.

Kemudian peneliti membagikan link GoogleForm https://forms.gle/L9S4XojUdTyyLzsQ6n kepada calon responden yang memenuhi kriteria penelitian, sebelum mengerjakan atau mengisi form, responden diberikan informasi terlebih dahulu tentang cara pengisiannya dan peneliti tidak memberikan batas waktu kepada responden untuk mengisi form, sehingga setelah selesai form langsung dapat di submit.

3. Penyelesaian Penelitian

Penyelesaian penelitian dilakukan dengan pengolahan dan analisa data yang telah didapatkan dengan bantuan komputerisasi perangkat lunak spss 20.0.

# K. Jadwal Penelitian

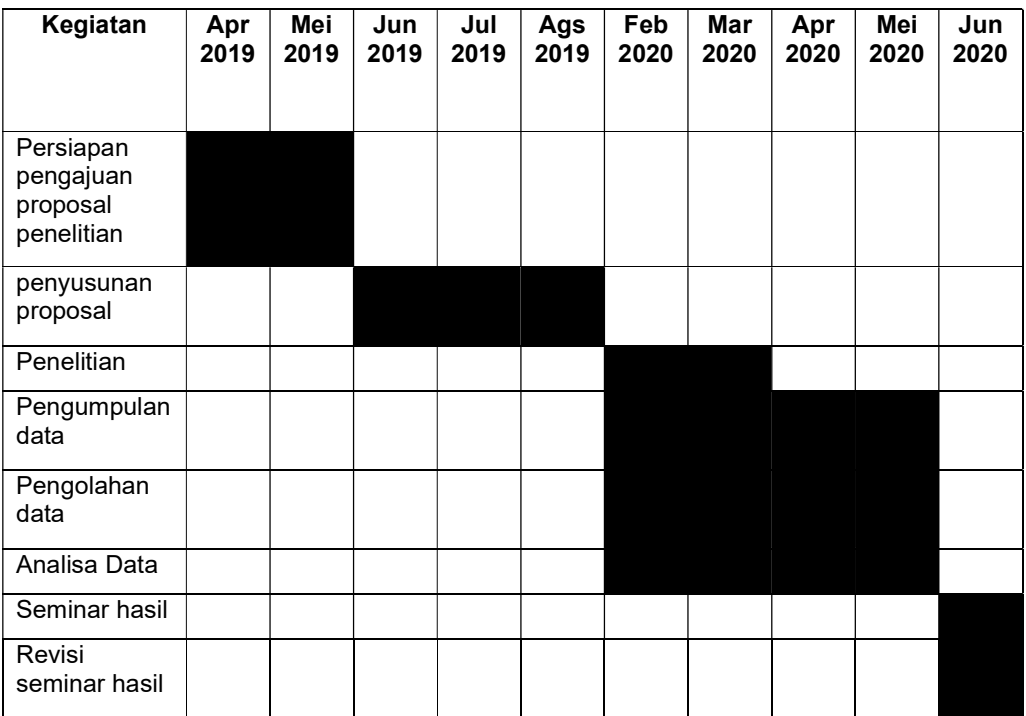

## Tabel 3.6 Jadwal Penelitian